Nizhni Novgorod State University HPC Competency Center Based on Microsoft Technologies

#### A Visual Way to the World of Parallel Computations

#### **ParaLab Objective**

- Intensive use of research and education software systems for modeling computations on various multiprocessor systems and visualization of parallel computation processes:
  - The system Parallel Laboratory (ParaLab) the software system for studying and investigations parallel methods for solving time-consuming problems

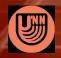

University ofParaLab – A Visual Way to the World of Parallel2Nizhni NovgorodComputations

- Modeling a parallel computing system
- Choosing a studied problem and a method to solve it
- Carrying out computational experiments with visualization of parallel calculations
- Information gathering and analyzing the results ("experiment log")
- Data archiving

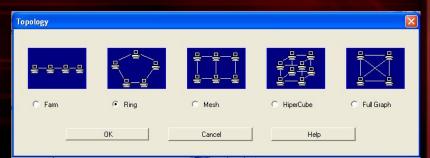

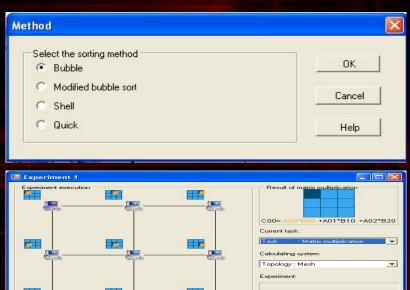

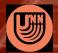

University of Nizhni Novaorod ParaLab – A Visual Way to the World of Parallel 3 Computations

ask definition

#### Modeling a parallel computing system

Ring

OK

| ralle<br>tem  |                     | ived from the farm by o | - |                 |  |
|---------------|---------------------|-------------------------|---|-----------------|--|
|               | Net characteristics | <br>                    |   |                 |  |
| Packet size : |                     | <br>Cancel              |   | 100 MBit/second |  |
|               |                     |                         |   |                 |  |

4

University of Nizhni Novgorod

Topology

. 🗆 ...

C Farm

ParaLab – A Visual Way to the World of Parallel Computations

- Choosing a studied problem and a method to solve it...
  - Sorting,
  - Matrix calculations,
  - Systems of linear equations,
  - Graph processing,
  - Optimization,
  - Solving differential equations in partial derivatives

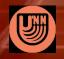

University ofParaLab – A Visual Way to the World of Parallel5Nizhni NovgorodComputations

#### Choosing a studied problem and a method to solve it...

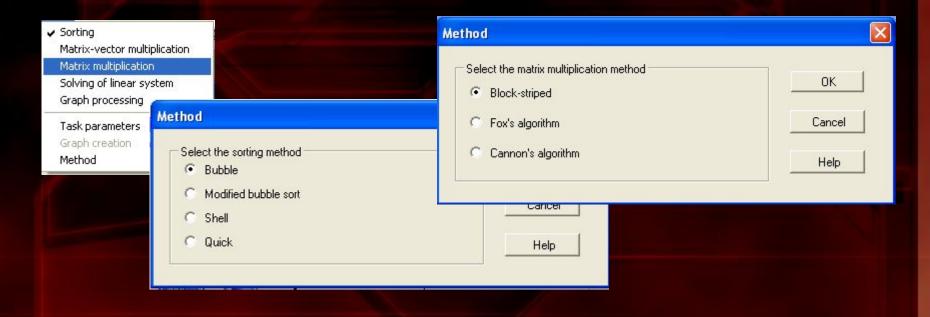

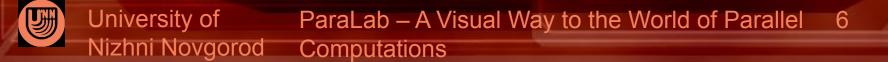

#### Computational experiments and visualization of parallel calculations

#### Matrix computations

#### <u>Sorting</u>

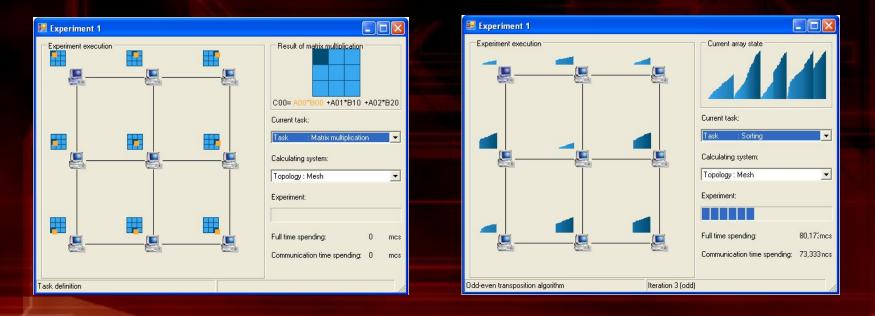

University ofParaLab – A Visual Way to the World of Parallel7Nizhni NovgorodComputations

#### Information gathering and analyzing the results ("experiment log")

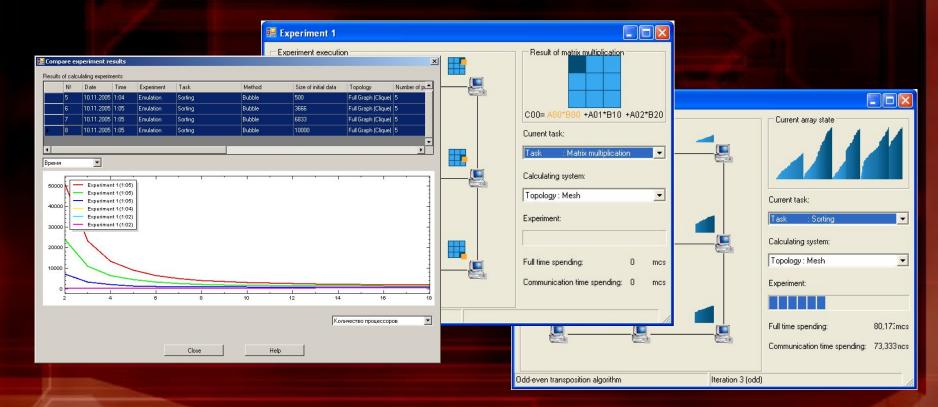

University of ParaLab – A Visual Way to the World of Parallel 8 Nizhni Novgorod Computations

### ParaLab Overview...Carrying out an experiment...

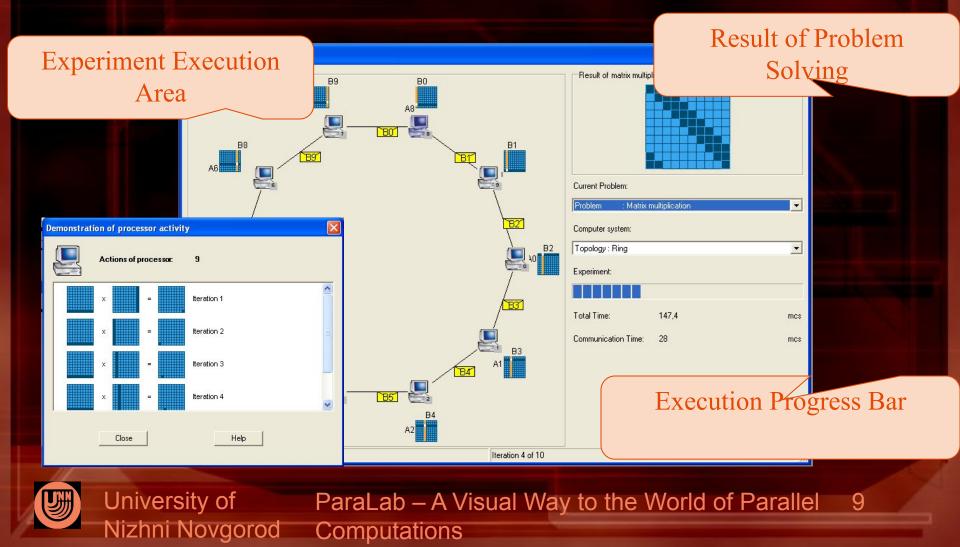

Carrying out an experiment:

- Simulation mode,

Remote access to a cluster

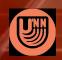

University of ParaLab – A Visual Way to the World of Parallel 10 Nizhni Novgorod Computations

## ParaLab Overview Information gathering and analyzing the results

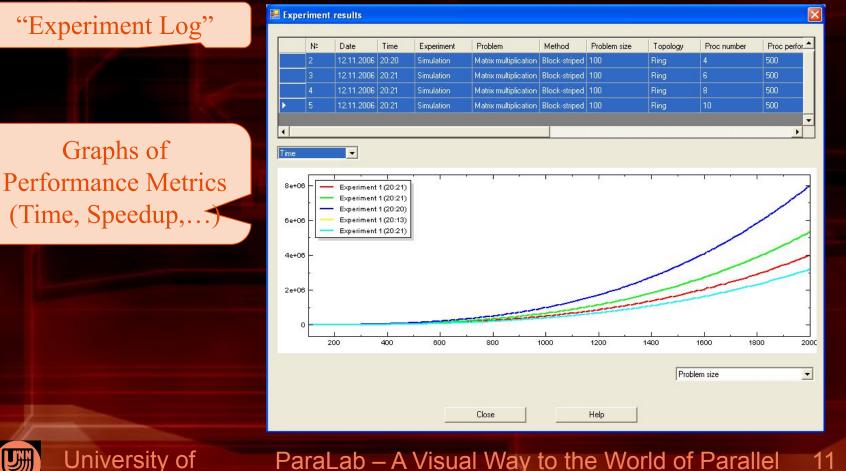

Jniversity of ParaLab – A Visual Way to the World of Parallel 11 Nizhni Novgorod Computations

### Estimation of Parallel Algorithm Execution Time:

- Hockney's model and its generalizations
- Results

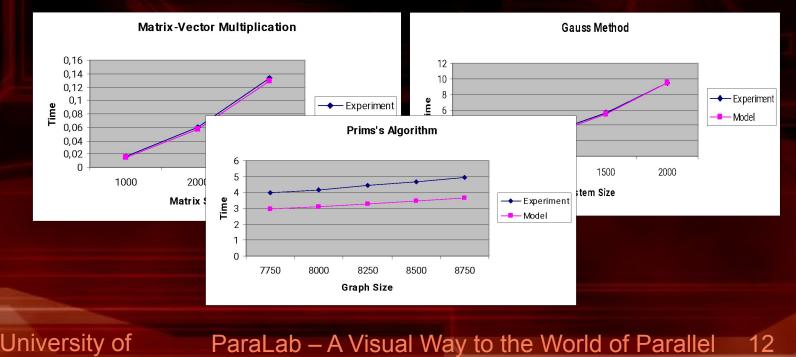

Nizhni Novgorod Computations

#### **ParaLab Requirements:**

#### Microsoft .NET, C#

#### Microsoft Compute Cluster Server 2003

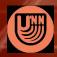

University of ParaLab – A Visual Way to the World of Parallel 13 Nizhni Novgorod Computations ParaLab may be useful for both novices, who are just starting to learn parallel computing, and experts in this perspective sphere of strategic computer technology

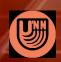

University of ParaLab – A Visual Way to the World of Parallel 14 Nizhni Novgorod Computations

# Take advantage of Paralab and the world of parallel computing will become more evident to you!

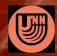

University of Nizhni Novgorod ParaLab – A Visual Way to the World of Parallel 15 Computations

#### **Contacts:**

Nizhni Novgorod State University Faculty of Computational Mathematics and Cybernetics Software Department

Victor P. Gergel Phone: +7 (8312) 65-48-59 Fax: +7 (8312) 65-85-92 Email: <u>gergel@unn.ac.ru</u> Internet: <u>http://www.software.unn.ac.ru</u>

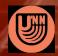

University ofParaLab – A Visual Way to the World of Parallel16Nizhni NovgorodComputations